**Efekty 3D w Filmach - by zoNE**

**Autor: Daniel ''zoNE'' Gabryś**

**Wszelkie prawa zastrzeżone.**

# **Efekty 3D w Filmach.**

**Wersja Artykułu: 1.0**

# **Spis treści:**

# **Efekty 3D w filmach:**

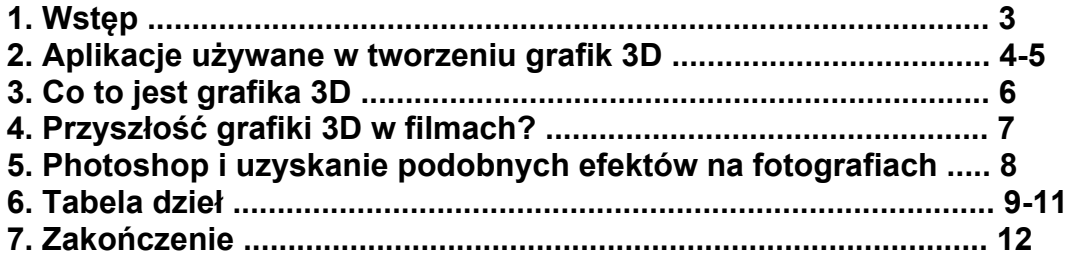

#### **Efekty 3D w filmach:**

Niewiele osób w tych czasach zajmuje się już kręceniem takich filmów, jak w latach 40tych, gdy telewizja była czarno-biała, a na świat, dopiero zaczynały wchodzić telewizory kolorowe. Teraz film bez efektów 3d, różnych fantazji itd., raczej nie zaciekawiłby zbyt wielu widzów (szczególnie młodzieży).

Kiedyś, gdy ludzie w filmach w większości widzieli tylko 2 kolory: czerń i biel, a potem dosyć ograniczoną liczbę kolorów, gdy filmy były denne i jedyne, co w nich mogło ciekawić to niekiedy fabuła, wtedy nikt nie myślał jeszcze, iż kiedyś dojdzie do tego, że większość czasu produkcji filmu, to będzie jego obróbka komputerowa, a nie samo nagranie.

Teraz ludzie się bardziej fascynują efektami graficznymi w filmach, fabuła schodzi raczej na drugi plan, czego dowodem mogą być, np. aktualne hity kinowe, które są zbiorowiskiem wielu efektów graficznych, takich jak: "Władca Pierścieni", "Matrix", "Gwiezdne Wojny" itp., ale ten artykuł, nie jest o konkretnych filmach, lecz o efektach graficznych, które są używane w filmach. Dzisiaj chciałem wam pokazać od kuchni, jak powstają filmy w grafice 3D, w jaki sposób są dodawane do filmów takie efekty jak chociażby tryskająca fontanna krwi z zabitych w czasie walki rannych żołnierzy, czy też wylatujące z nich wnętrzności (no, bo przecież nikt ich nie pociął na potrzeby filmu:).

Opisałem tutaj: Aplikacje używane w tworzeniu grafik 3D, Co to jest grafika 3D, Przyszłość grafiki 3D w filmach?, Photoshop i uzyskanie podobnych efektów na fotografiach oraz dodałem Tabele dzieł.

Zapraszam do dalszego zaznajomienia się z tym tekstem :).

## - **Aplikacje używane w tworzeniu grafik 3D:**

Pierwszą rzeczą, którą zrobimy, to będzie zapoznanie aplikacji, które są najczęściej wykorzystywane do tworzenia współczesnych filmów no, bo przecież każdy przepis się zaczyna od poznania składników;).

W świecie grafiki 3D, można wyróżnić wiele aplikacji, które mogłyby zaciekawić nie jednego z nas, lecz na największą uwagę zasłużyły kilka najpopularniejszych z nich.

Najłatwiejszą w obsłudze (co nie znaczy najlepszą, bo to zależy od użytkownika, jakie ma wymagania) aplikacją, do tworzenia grafik 3D jest "3D's Max", jest to popularna aplikacja, która jest używana do tworzenie filmów, reklam, gier, wiele reklam powstało za pomocą tego programu (w Polsce duża większość), z gier najważniejsze tytuły to by, mogły być np. "Baldurs Gate", czy chociażby tak znana gra jak "Quake".

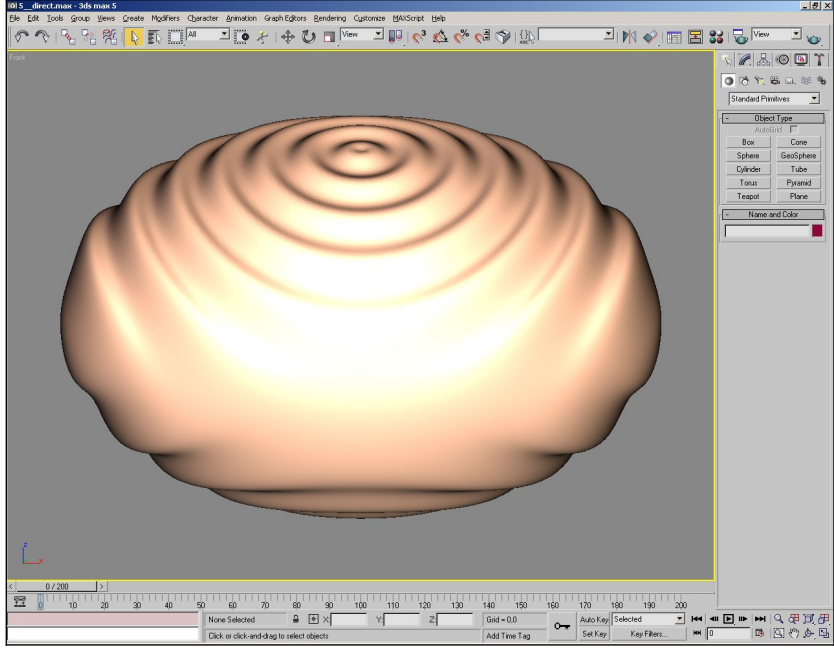

**Rycina 1.1** - 3D's Max

Następna aplikacja do tworzenia grafiki 3D, którą mam na myśli, jest "Maya", który jest używany przez jedną z dwóch górujących na rynku wytwórni filmów, produkujących filmy z użyciem grafiki 3D, "Dreamworks", która stworzyła takie filmy jak: "Shrek", "Madagascar", "Skok Przez Płot" itp.

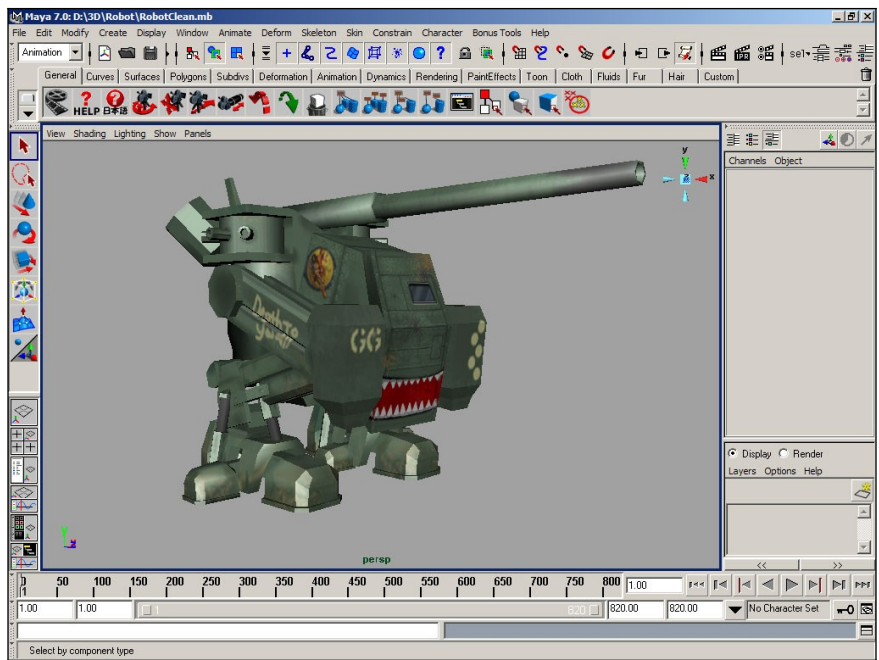

**Rycina 1.2** - Maya

Warto też zwrócić uwagę, na program "Renderman", jest on rendererem w pełni kompatybilny z programem "Maya", który w pełni został stworzony, przez drugą, z dwóch czołowych wytwórni, czyli "Pixar" i co chyba nikogo nie dziwi jest to aplikacja wykorzystywana, przez nich do prac nad ich dziełami. Wytwórnia "Pixar", jest znana z takich tytułów jak: "Toy Story", "Dawno Temu w Trawie", "Iniemamocni", "Potwory i Spółka" itp.

Inne znane programy to: "AutoCAD", "Cinema-4D", "Creator2", "Lightwave", "Mirai", "SoftImage", "trueSpace".

#### - **Co to jest grafika 3D:**

Gdy wiemy już, w czym powstaje grafika 3D, która jest często używana w filmach, to może warto byłoby się dowiedzieć, co to w ogóle jest ta grafika 3D, otóż jej nazwa pochodzi, od angielskiego zwrotu "Three-Dimensional Graphics" czyli Trój-Wymiarowa grafika. Jest to jedna z bardziej popularnych dziedzin grafiki komputerowej, głównie zajmującej się wizualizacja obiektów trójwymiarowych. Dane do stworzenia obrazu trójwymiarowego, mogą być również pobierane z świata rzeczywistego, np. za pomocą tomografów komputerowych, skanerów trójwymiarowych lub po prostu z satelity. Do wykonania animacji danego obiektu w 3D, nie zawsze konieczna jest długa praca grafików po godzinach, czasami można sobie skrócić pracę przy pomocy techniki motion capture, która polega na tym, iż komputer rejestruje ruch z czujników, umieszczonych na ciele człowieka, np. na rękach, głowie, nogach itd. Użycie tej metody pozwala uzyskać bardziej realistyczne i płynne ruchy postaci, niż przy użyciu klasycznych narzędzi do tworzenia animacji 3D.

#### - **Przyszłość grafiki 3D w filmach?**

Od niedawna nurtuje nas pytanie, czy grafika 3D zastąpi nam w przyszłości aktorów, kaskaderów? Przecież, co raz więcej filmów wychodzi już bez pomocy aktorów i cieszą one się większą popularnością, niż te kręcone, przy pomocy aktorów. Grafika 3D ma swoje plusy, aktorzy popełniają pomyłki, kaskaderzy nie zawsze mają możliwość uzyskać żądany przez widza efekt, za to grafika jest nieograniczona, jedyne ograniczenia jej możliwości, mogą wynikać z wykształcenia grafików.

Ale oczywiście wszystko, co ma swoje plusy, ma też swoje minusy. Grafika też ma takie "minusy". Głównym minusem grafiki jest koszt, tworzenie filmów bazujących na grafice 3D I efektach specjalnych wymaga dużo większych wydatków, niż wypłacenie średniej pensji aktorom. Lecz efekt końcowy, jest o wiele lepszy, niż przy zwykłym filmie aktorskim, wyobraźmy sobie, czym byłby "Matrix", gdyby nie było użytej grafiki do jego stworzenia, gdyby wszystkie akcje były wykonywane jedynie przez aktorów i nie byłyby poprawiane komputerowo.

Odpowiedź narzuca się jedna: współczesne kino, nie obejdzie się, bez grafiki, aczkolwiek nie znaczy to, iż mogłaby ona całkowicie zastąpić nam aktorów. Jest ona po prostu mało zaawansowana, jak na dzień dzisiejszy, lecz kto wie, może w przyszłości będzie to możliwe.

Może już niedługo nasza technologia będzie tak rozwinięta, że rozmowy przez komunikatory i telefony zastąpią nam hologramy?

Może już za kilka lat filmy będą wyświetlane już nie na płaskim ekranie, lecz na hologramach i będziemy mogli oglądać postaci i ich otoczenie dosłownie z każdej strony?

Niestety na te pytania, może nam odpowiedzieć jedynie przyszłość i to właśnie na nią musimy zaczekać.

#### - **Photoshop i uzyskanie podobnych efektów na fotografiach:**

"Photoshop", to aplikacja wydana na świat przez firmę "Adobe", jest to zaawansowany program graficzny, przeznaczony do tworzenia grafik rastrowych (inaczej zwanych bitmapowymi). Jak trafnie można zauważyć oglądając poniższą tabelę, jest to aplikacja również wykorzystywana czasami w etapie tworzenia filmów. Poniżej, chciałem umieścić kilka przykładów, jak w łatwy sposób możemy uzyskać na dowolnej fotografii, bądź obrazku ciekawe efekty, które możemy też spotkać w filmach.

\* Pierwszym efektem, jaki chciałem opisać, jest efekt "kamienny", powoduje on, iż obraz wygląda jakby skamieniał (identyczny efekt został użyty w serialu Power Rangers).

- otwieramy plik obrazka [menu File => Open]

- następnie wybieramy z menu Filter => Sketch => Bas Relief

- pojawia się nam okno, w którym możemy ustalić intensywność efektu, gdzie ustawiamy [Detail] na 14, [Smoothness] na 2 oraz [Light] na Bottom Left (oczywiście można te opcje też ustawić wg własnego uznania).

\* Innym efektem, również wartym uwagi jest efekt "zaśnieżenia filmowego", który można uzyskać w bardzo łatwy sposób, a mianowicie:

- otwieramy plik obrazka [menu File => Open]

- następnie wybieramy z menu Filter => Artistic => Film Grain

- pojawia się nam okno, w którym możemy ustalić intensywność efektu

- po ustawieniu opcji klikamy ok i gotowe

możemy się teraz cieszyć teraz obrazem wyglądającym jakby został wyjęty prosto z telewizora.

To są jedynie jedne z najłatwiejszych do uzyskania efektów, program "Photoshop", daje nam wiele większe możliwości edycji fotografii, obrazków, możemy również wymyślić własne efekty, poprzez nakładanie różnych filtrów jeden, po drugim. Posiada on również możliwości zarządzania warstwami, tworzenie dodatkowych efektów, poprzez ustawienia styli oraz różne mniej lub bardziej zaawansowane narzędzia. Ale nie będę opisywał wszystkich jego możliwości, bo było by to, co najmniej niemożliwe, a dokładniejsze opisanie skończyłoby się napisaniem całej książki zawierającej kilkaset stron, a przecież to nie artykuł o "Photoshopie", lecz o efektach 3D używanych w filmach.

Aby zapoznać się z innymi możliwościami tej aplikacji, zachęcam do wyszukania w Internecie różnych tutoriali na ten temat.

# - **Tabela dzieł:**

Tabela przedstawia listę programów, które zostały użyte do wykonania danych filmów:

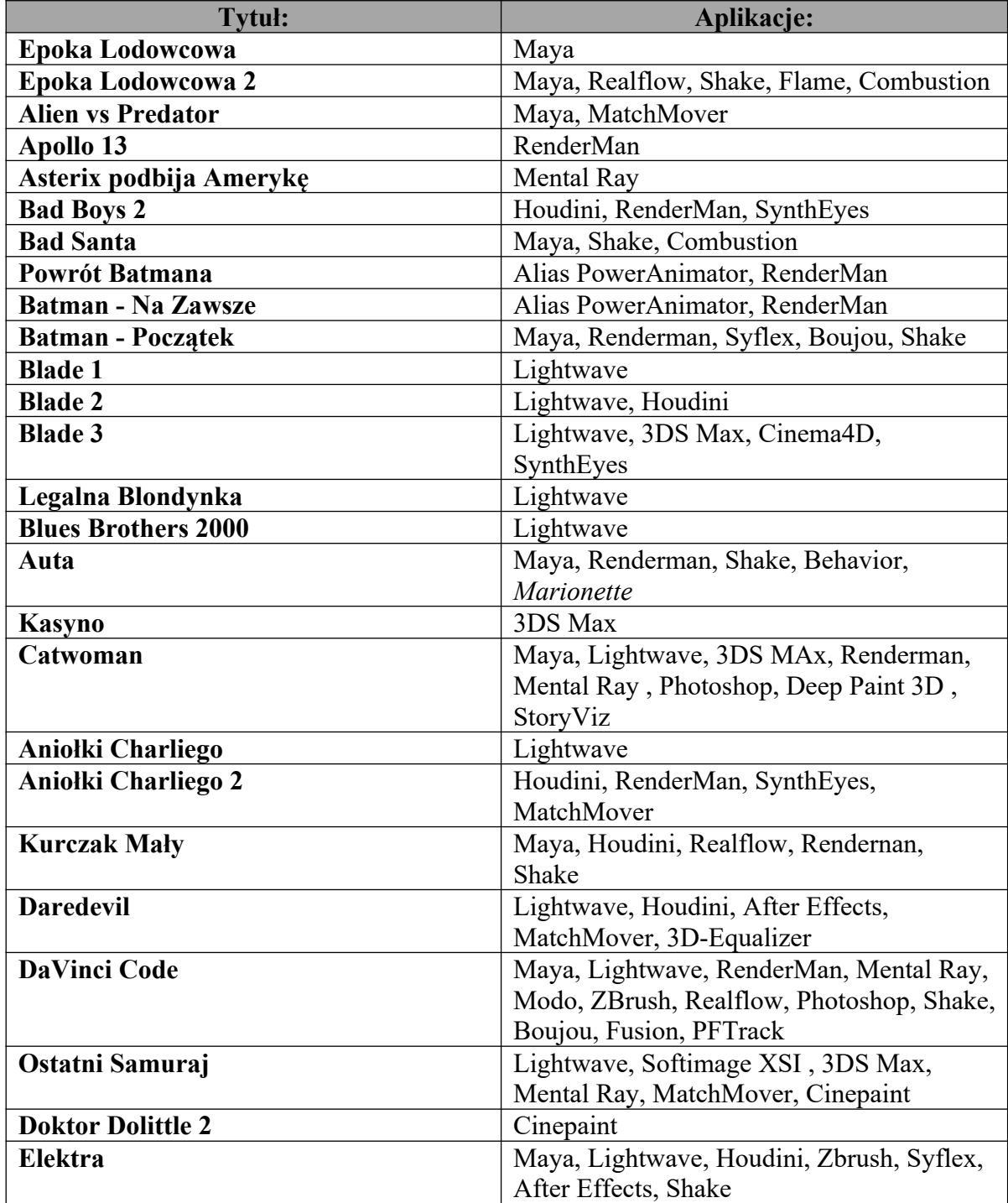

## **Efekty 3D w Filmach - by zoNE**

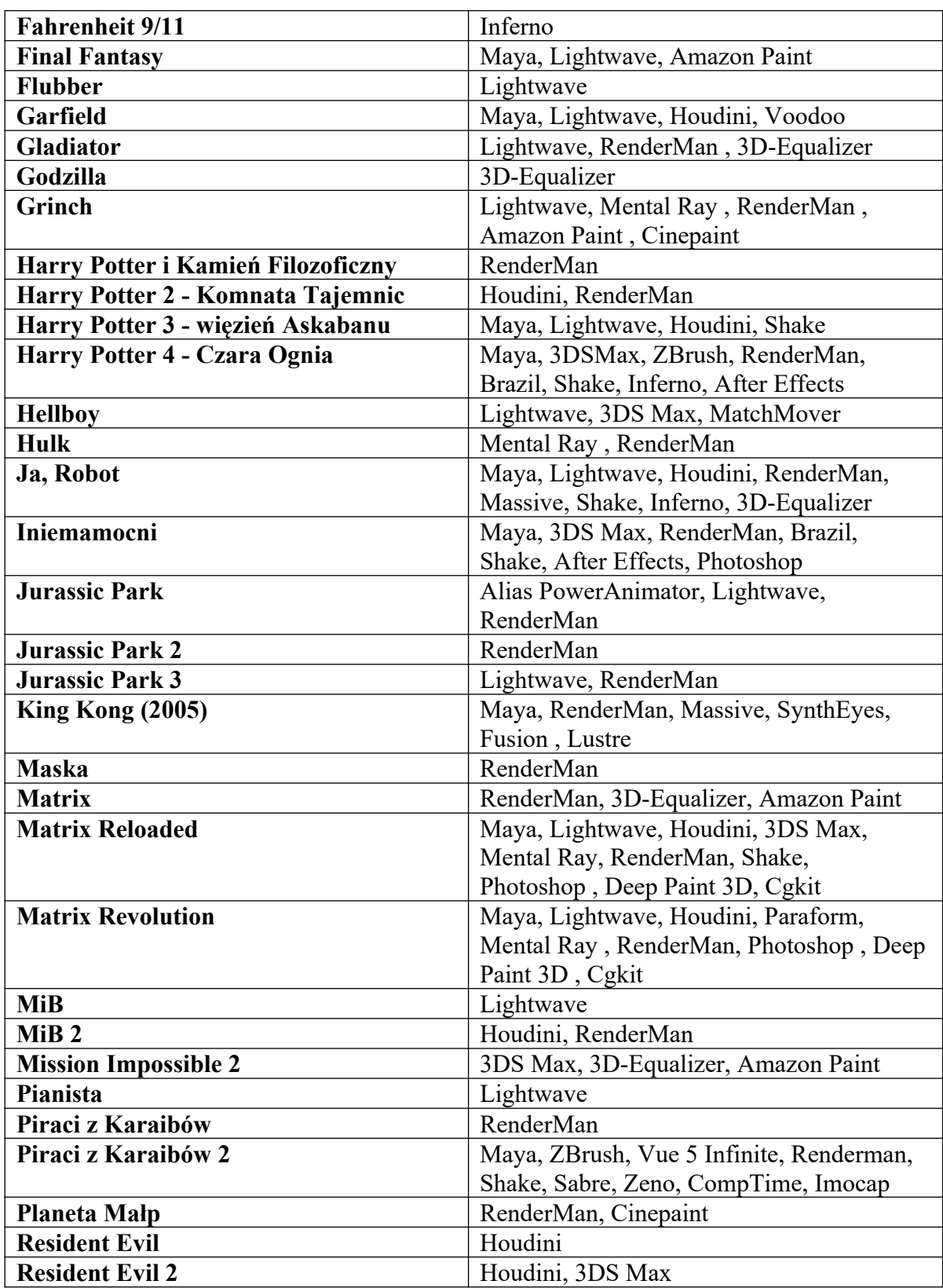

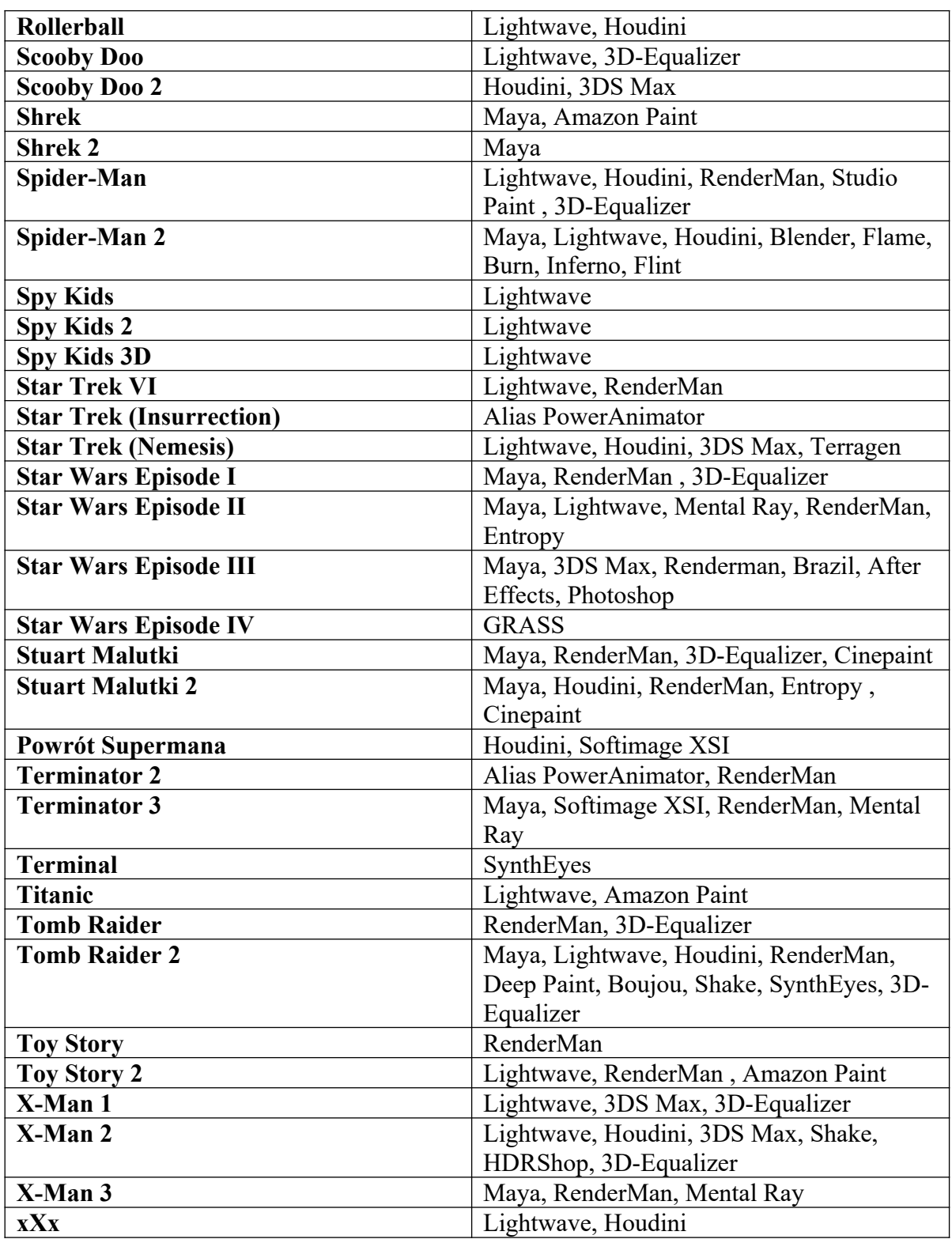

#### **Efekty 3D w Filmach - by zoNE**

(dane umieszczone w tabeli, są zamieszczone na podstawie artykułu "Productions TV/Ciné et logiciels graphiques", umieszczonego, na francuskiej stronie: http://gersoo.free.fr)

# **- Zakończenie:**

#### **Podsumowanie:**

W ten sposób doszliśmy do końca artykułu, który przedstawiał techniki wstawiania efektów 3D w filmach. Opisałem tu tylko te najważniejsze rzeczy tej dziedziny grafiki komputerowej, bowiem część z nich z oczywistych powodów została ominięta.

Tekst ten został napisany specjalnie do projektu na przedmiot Technika, lecz uznałem, że mógł by on kogoś zaciekawić, więc zamieściłem go również w internecie.

#### **Prawa Autorskie:**

Niniejszy artykuł, w tym jego struktura, a w szczególności teksty stanowią wyłączną własność Daniela Gabrysia oraz podlegają ochronie zgodnie z ustawą z dnia 4 lutego 1994 roku o prawie autorskim i prawach pokrewnych (tj. Dz. U. z 2000r., Nr 80, poz. 904, z późn. zm.).

Wszelkie teksty autorstwa innych osób, dodane do artykułu jako rozwinięcie, są własnością ich autorów.

Żadna część tego artykułu, łącznie z tekstami, zdjęciami, grafikę oraz znaki towarowe, nie może być kopiowana ani rozpowszechniana, w tym również w celu wykorzystania w całości lub w części w innych artykułach, w publikacjach elektronicznych jak również w wersji materialnej, bez pisemnej zgody.